## <span id="page-0-0"></span>Package 'MTDrh'

December 17, 2016

Type Package Title Mass Transportation Distance Rank Histogram Version 0.1.0 Author Didem Sari<dsari@iastate.edu>, Sarah M. Ryan <smryan@iastate.edu> Maintainer Didem Sari <dsari@iastate.edu> Description The Mass Transportation Distance rank histogram was developed to assess the reliability of scenarios with equal or different probabilities of occurrence <doi:10.1002/we.1872>. License GPL-2 LazyData TRUE NeedsCompilation no Repository CRAN

### R topics documented:

Date/Publication 2016-12-17 00:31:52

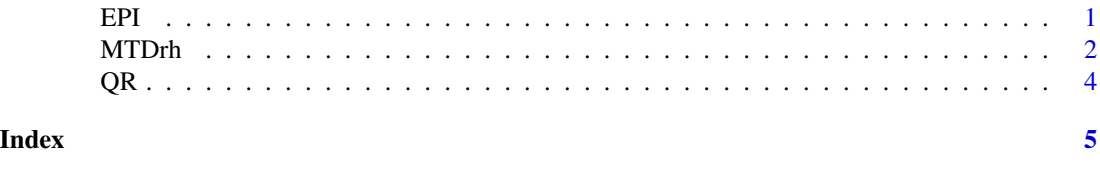

EPI *Wind power scenarios generated by epi-spline approximation*

#### Description

This data set provides 24-hour wind power scenarios, each with a different probability, and observations for 345 instances (days)

#### Usage

data("EPI")

#### <span id="page-1-0"></span>Format

A list containing wind power scenarios for 345 days, where each day includes 27 scenarios, their corresponding probabilities, and one observation of dimension 24, representing hourly values.

#### References

[2]D. Sari, S.Ryan. Reliability of wind power scenarios and stochastic unit commitment cost. Under review.

#### Examples

```
data(EPI)
epi_ranks <- MTDrh(EPI$scen,EPI$obs,EPI$prob,FALSE,FALSE)
#with different probabilities;
s.prob<-array(rep(c(0.7,rep(0.3/26,times=26)),times=345),dim=c(27,345))
epi_ranks <- MTDrh(EPI$scen,EPI$obs,s.prob,FALSE,FALSE)
#or
s.prob2<-array(rep(c(0.35,rep(0.3/25,times=25),0.35),times=345),dim=c(27,345))
epi_ranks <- MTDrh(EPI$scen,EPI$obs,s.prob2,FALSE,FALSE)
```
MTDrh *Construct Mass Transportation Distance Rank Histogram*

#### Description

Constructs a mass transportation distance rank histogram to assess the reliability of probabilistic scenarios using observations for a set of instances [1].

#### Usage

```
MTDrh(scenarios, observation, prob = NULL, debias = FALSE, transformation = FALSE)
```
#### **Arguments**

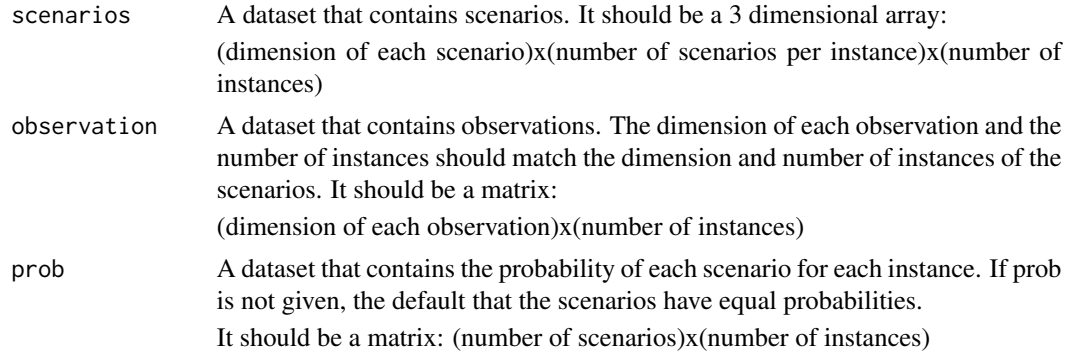

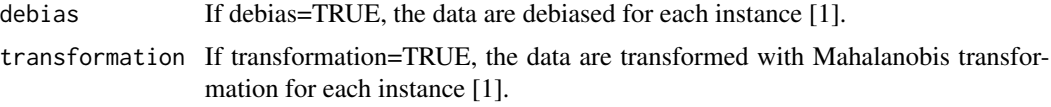

#### Value

Returns an array of mass transportation ranks and a histogram plot.

#### Author(s)

Didem Sari, Sarah M. Ryan

#### References

[1] D. Sari, Y. Lee, S. Ryan, D. Woodruff. Statistical metrics for assessing the quality of wind power scenarios for stochastic unit commitment. Wind Energy 19, 873-893 (2016) doi:10.1002/we.1872

#### Examples

#Generate 1000 instances of 10 scenarios and observation with dimension 8 #from the same normal distribution.

```
scen <- array(rnorm(8*10*1000,0,1),dim=c(8,10,1000))
obs <- array(rnorm(8*1000,0,1),dim=c(8,1000))
ranks <- MTDrh(scen,obs,prob=NULL,debias=FALSE,transformation=FALSE)
```
#Generate 1000 instances of 27 scenarios and observation with dimension 8 #from AR(1) processes. The marginal distributions of the scenarios and observation #are the same but the autocorrelation levels are different. The Mahalanobis #transformation is applied. See Figure 8 [1].

```
scen <- array(arima.sim(list(order=c(1,0,0),ar=0.10),n=8*27*1000,sd=1),dim=c(8,27,1000))
obs <- array(arima.sim(list(order=c(1,0,0),ar=0.90),n=8*1000,sd=0.45),dim=c(8,1000))
ranks<-MTDrh(scen,obs,prob=NULL,debias=FALSE,transformation=TRUE)
hist(ranks, breaks=c(0:28),xlab="bin",ylab="frequency",col="gray",main="MTD rh")
```
#Generate 1000 instances of 27 scenarios that have heterogeneous autocorrelation #levels and corresponding observations with autocorrelation different #from the scenarios. #The marginal standard deviations of scenarios and observation match. See Figure 9 [1]

```
scen1 <- array(arima.sim(list(order=c(1,0,0),ar=0.10),n=8*10*1000,sd=1),dim=c(8,10,1000))
scen2 <- array(arima.sim(list(order=c(1,0,0),ar=0.80),n=8*17*1000,sd=0.64),dim=c(8,17,1000))
scen <- array(NA,dim=c(8,27,1000))
scen[,1:10,]<-scen1
scen[,11:27,]<-scen2
obs <- array(arima.sim(list(order=c(1,0,0),ar=0.50),n=8*1000,sd=0.86),dim=c(8,1000))
ranks<-MTDrh(scen,obs,prob=NULL,debias=FALSE,transformation=TRUE)
hist(ranks, breaks=c(0:28),xlab="bin",ylab="frequency",col="gray",main="MTD rh")
```
#### Description

This data set provides 24-hour wind power scenarios and observations for 345 instances (days)

#### Usage

data("QR")

#### Format

A list containing wind power scenarios for 345 days, where each day includes 27 scenarios and one observation of dimension 24, representing hourly values.

#### References

[2]D. Sari, S.Ryan. Reliability of wind power scenarios and stochastic unit commitment cost. Under review.

#### Examples

data(QR) qr\_ranks <- MTDrh(QR\$scen,QR\$obs,NULL,FALSE,FALSE)

<span id="page-3-0"></span>

# <span id="page-4-0"></span>Index

∗Topic Mass Transportation Distance rank histogram MTDrh, [2](#page-1-0) ∗Topic datasets  $EPI, 1$  $EPI, 1$ QR, [4](#page-3-0) EPI, [1](#page-0-0) MTDrh, [2](#page-1-0) QR, [4](#page-3-0)